#### SKRÓCONY PRZEWODNIK BIZHUB 4020 1/3

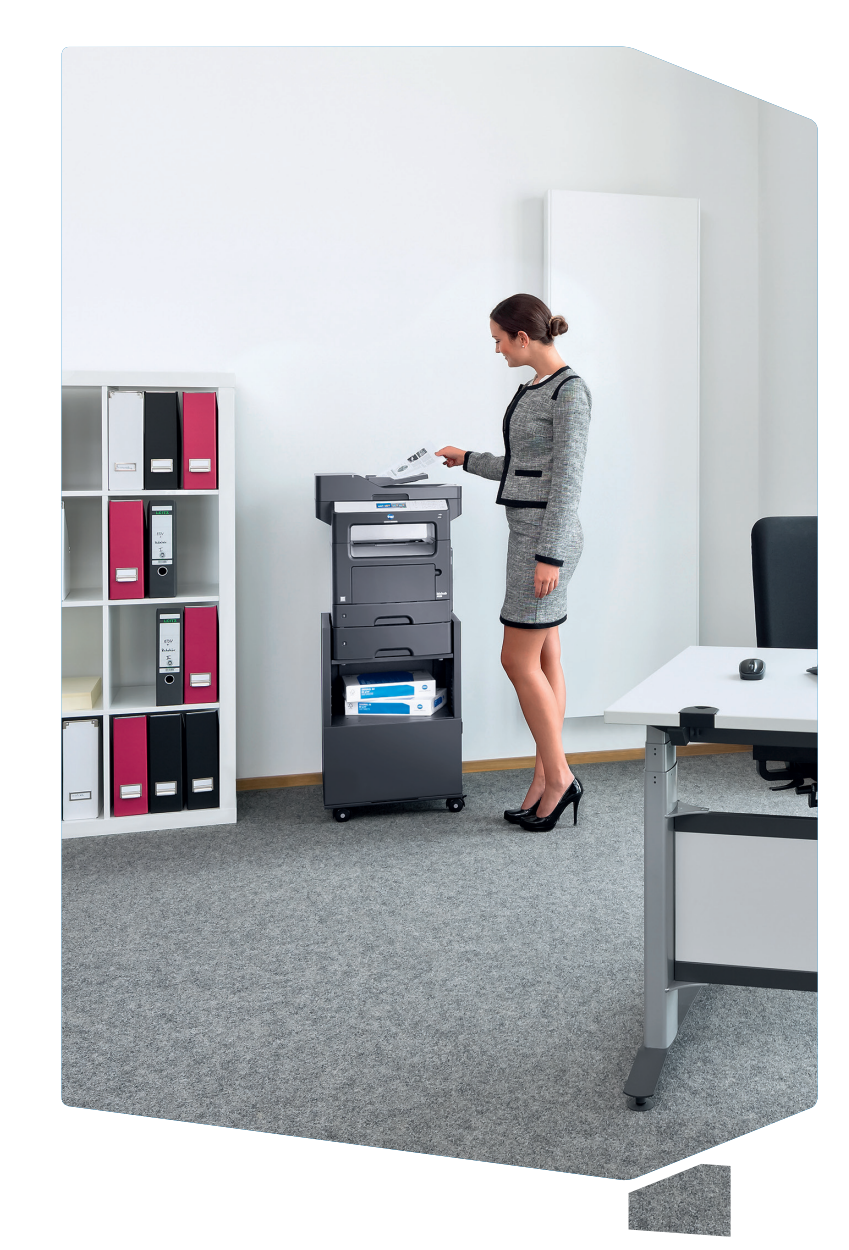

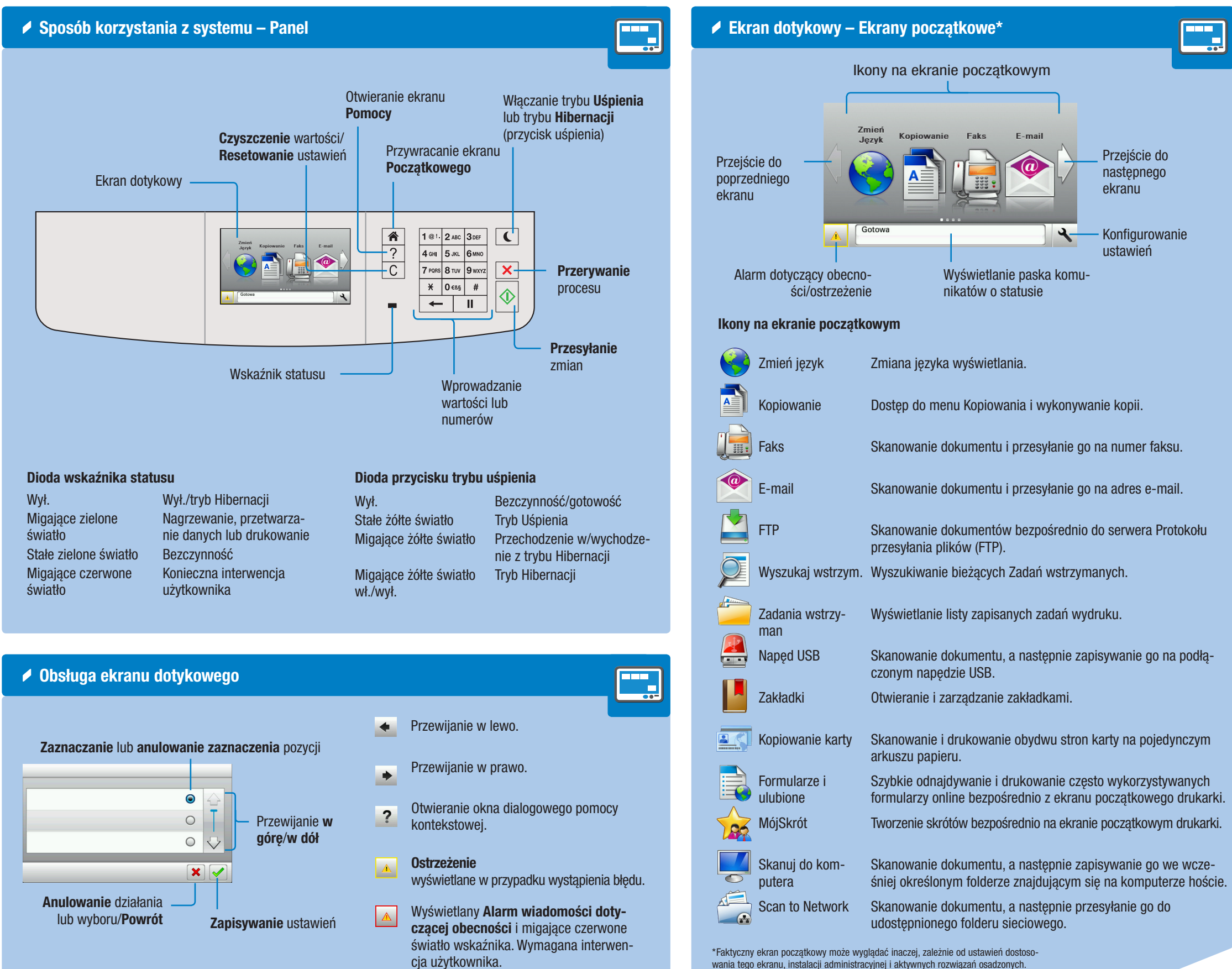

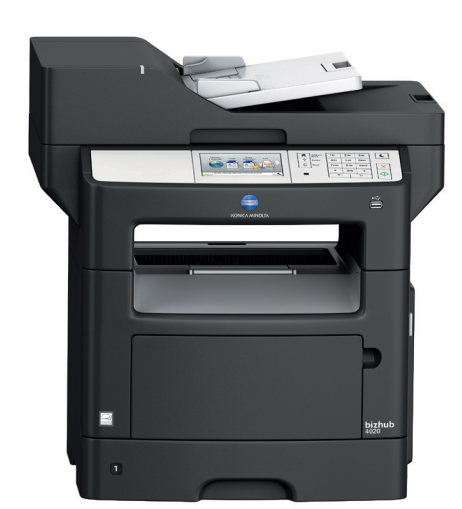

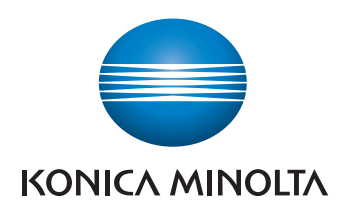

- 
- 
- 
- 
- 
- -
	-
	-
- -
- 
- 

# bizhub 4020

### SKRÓCONY PRZEWODNIK BIZHUB 4020 2/3

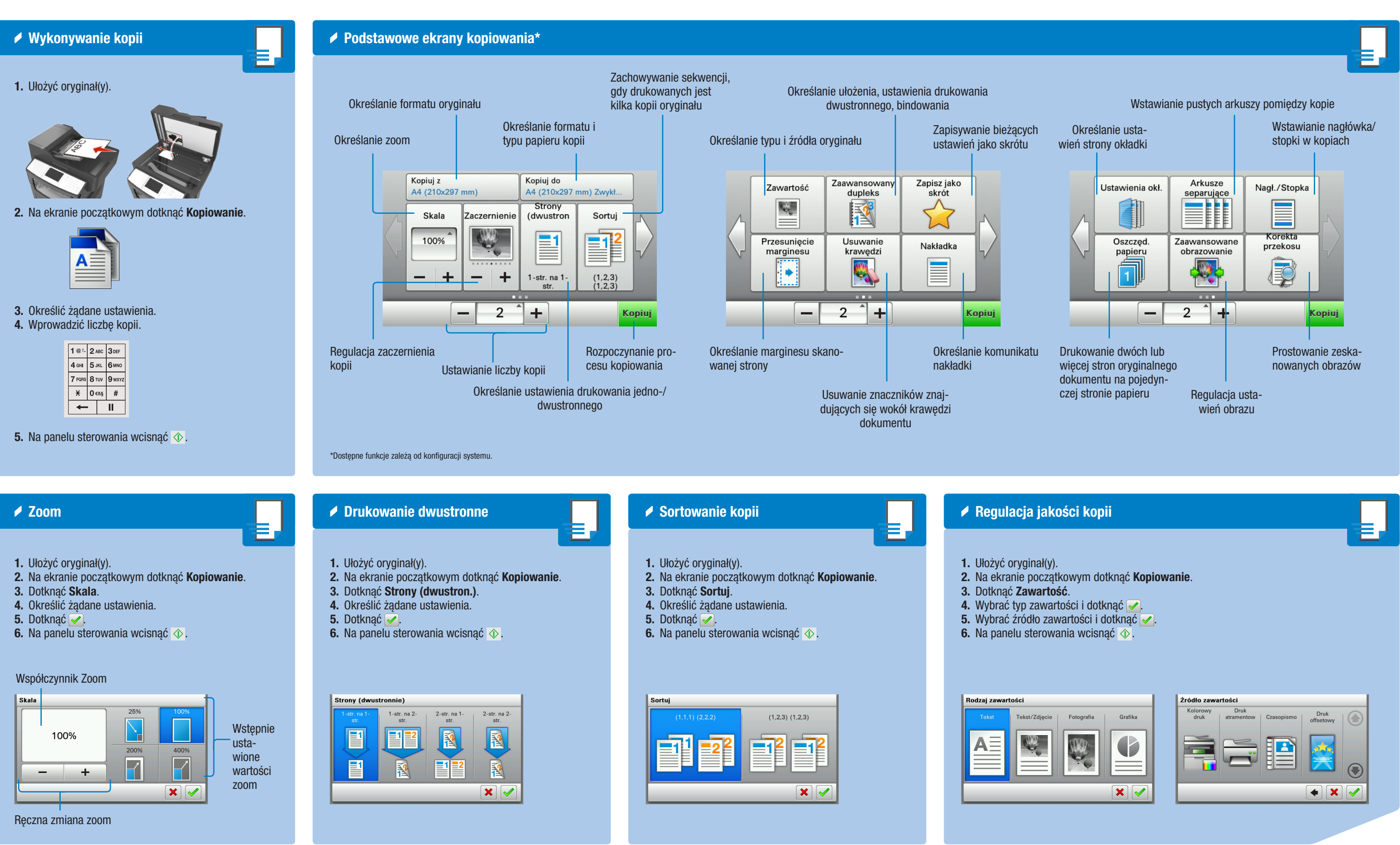

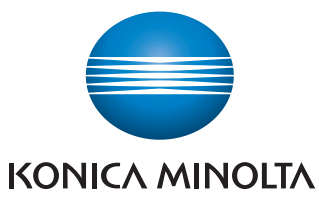

# bizhub 4020

### SKRÓCONY PRZEWODNIK BIZHUB 4020 3/3

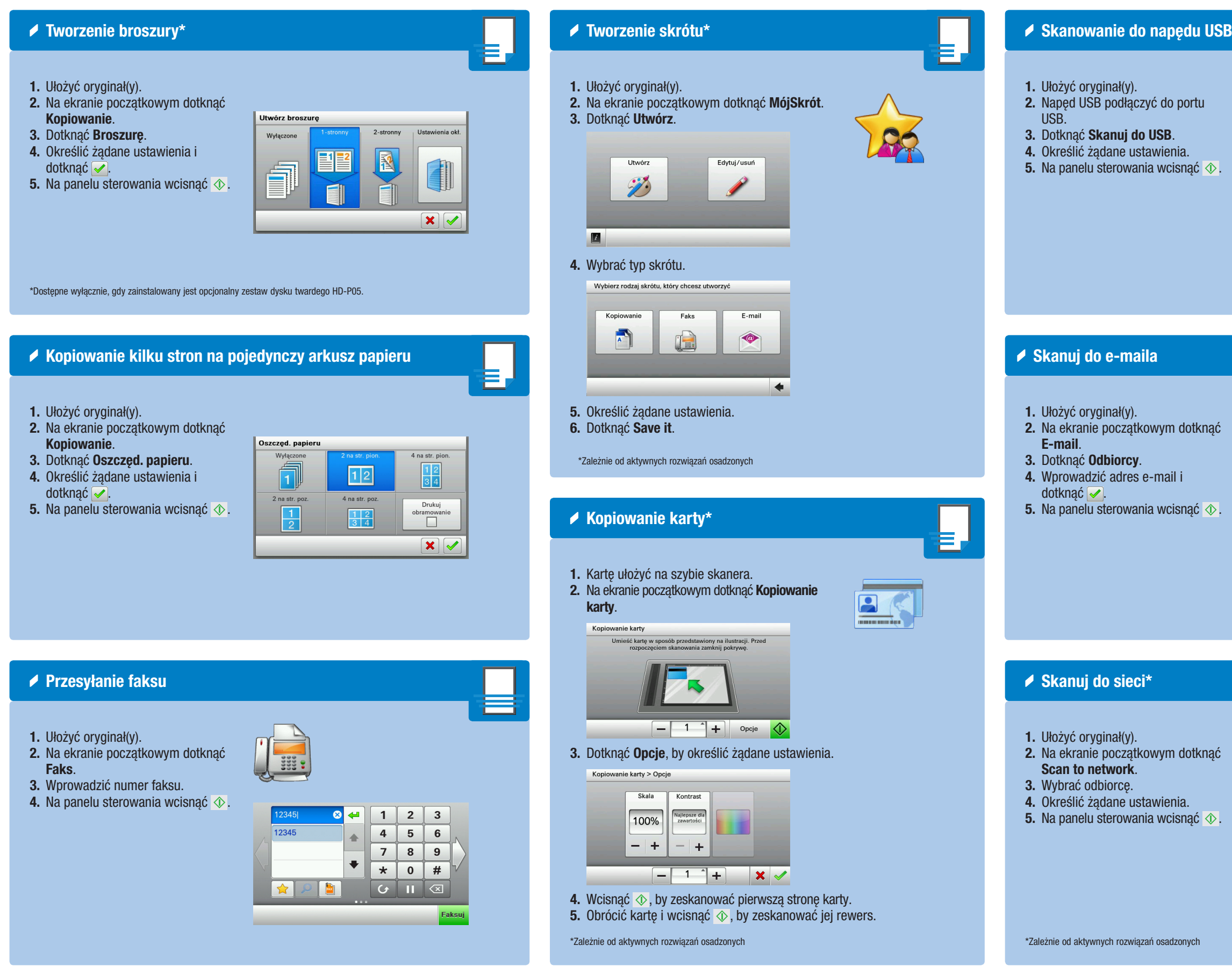

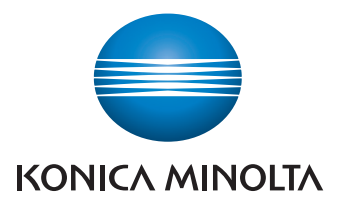

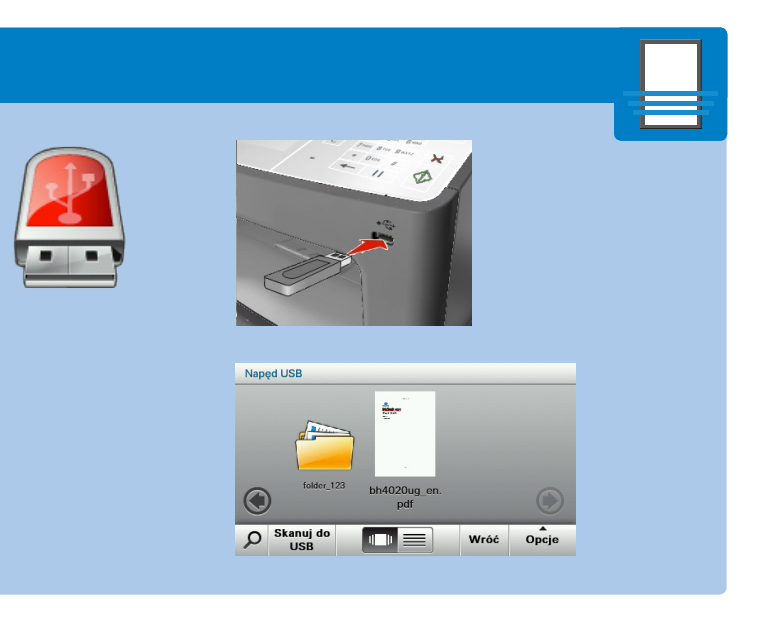

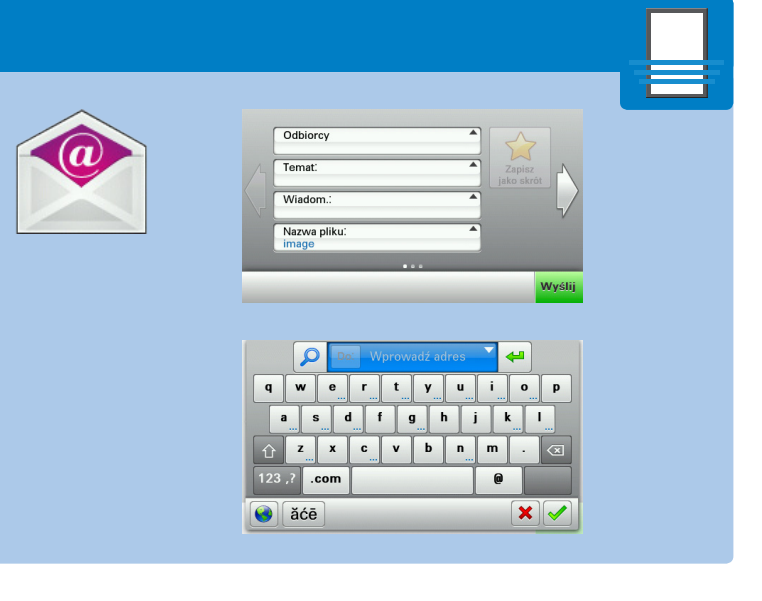

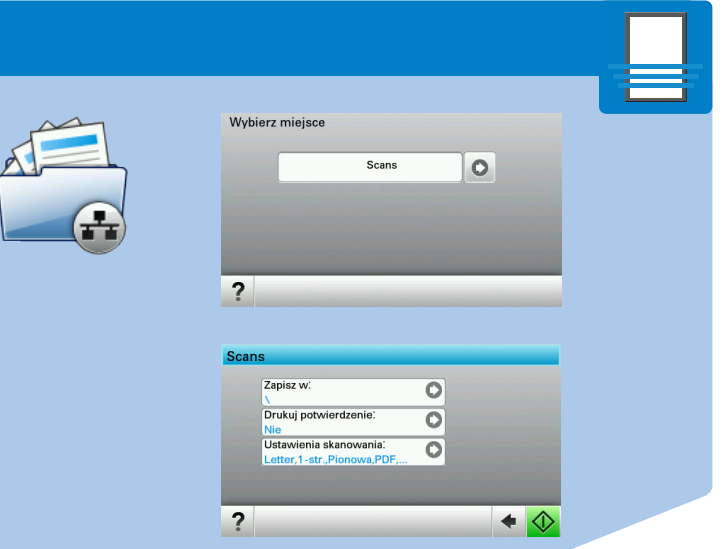

# bizhub 4020